#### CS 242

## Control in Sequential Languages

John Mitchell

### **Topics**

#### Structured Programming

• Go to considered harmful

#### **Exceptions**

- "structured" jumps that may return a value
- dynamic scoping of exception handler

#### ◆ Continuations

- Function representing the rest of the program
- Generalized form of tail recursion
- ◆ Control of evaluation order (force and delay)
	- May not cover in lecture. Book section straightforward.

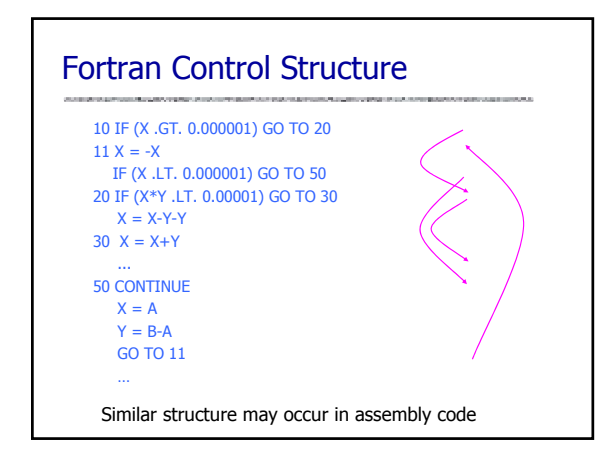

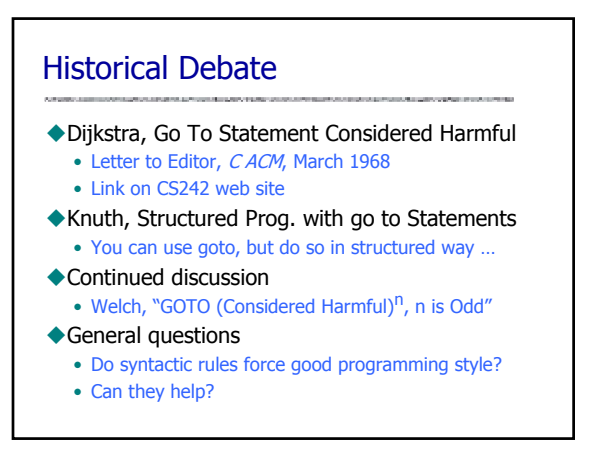

## Advance in Computer Science Standard constructs that structure jumps if … then … else … end while … do … end for  $... \{ ... \}$ case … ◆ Modern style • Group code in logical blocks • Avoid explicit jumps except for function return • Cannot jump *into* middle of block or function body

## Exceptions: Structured Exit Terminate part of computation • Jump out of construct • Pass data as part of jump • Return to most recent site set up to handle exception • Unnecessary activation records may be deallocated – May need to free heap space, other resources ◆ Two main language constructs • Declaration to establish exception *handler*

• Statement or expression to raise or throw exception

Often used for unusual or exceptional condition, but not necessarily

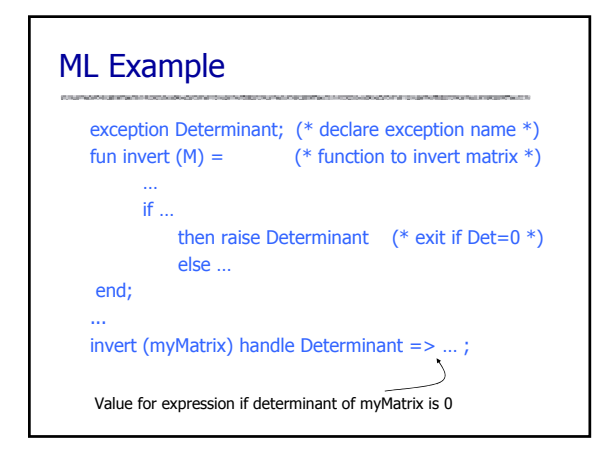

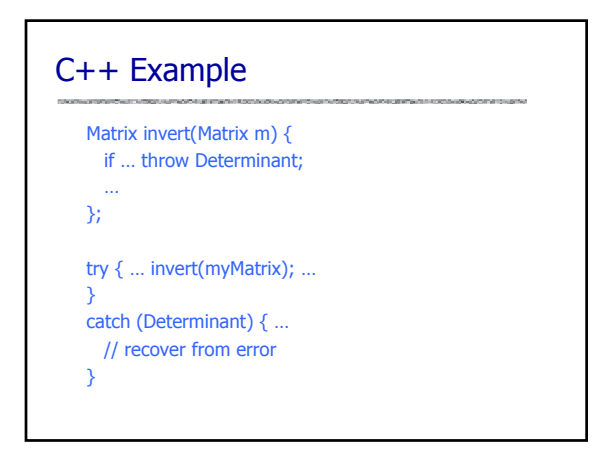

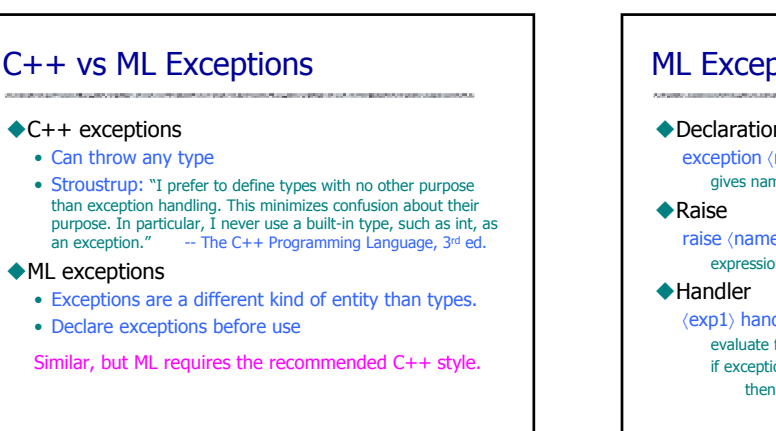

## ML Exceptions ◆Declaration exception 〈name〉 of 〈type〉 gives name of exception and type of data passed when raised raise 〈name〉 〈parameters〉 expression form to raise and exception and pass data  $\langle \exp 1 \rangle$  handle  $\langle \exp 1 \rangle$  =>  $\langle \exp 2 \rangle$ evaluate first expression if exception that matches pattern is raised, then evaluate second expression instead General form allows multiple patterns

## Which handler is used?

- exception Ovflw;
- fun reciprocal $(x)$  =
- if  $x$ <min then raise Ovflw else  $1/x$ ;
- (reciprocal(x) handle Ovflw=>0) / (reciprocal(y) handle Ovflw=>1);

#### ◆ Dynamic scoping of handlers

- First call handles exception one way
- Second call handles exception another
- General dynamic scoping rule
	- Jump to most recently established handler on run-time stack

#### ◆ Dynamic scoping is not an accident

- User knows how to handler error
- Author of library function does not

# Exception for Error Condition - datatype 'a tree = LF of 'a | ND of  $('a tree)*(a tree)$ - exception No\_Subtree;  $-$  fun lsub (LF x) = raise No\_Subtree | lsub  $(ND(x,y)) = x;$  $>$  val lsub = fn : 'a tree  $\rightarrow$  'a tree • This function raises an exception when there is no reasonable value to return • We'll look at typing later.

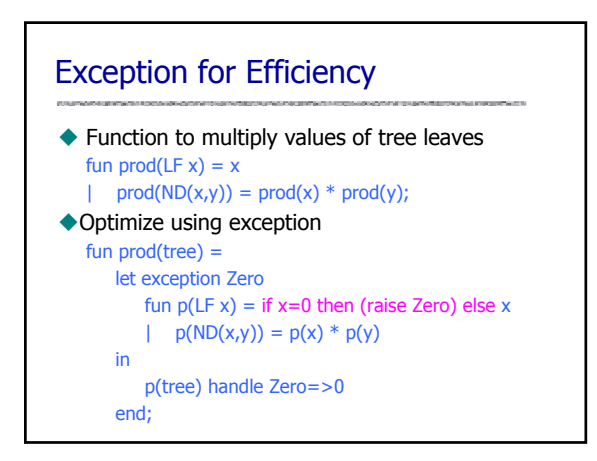

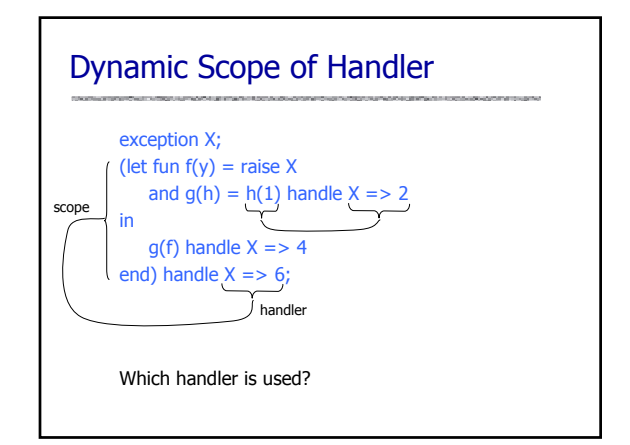

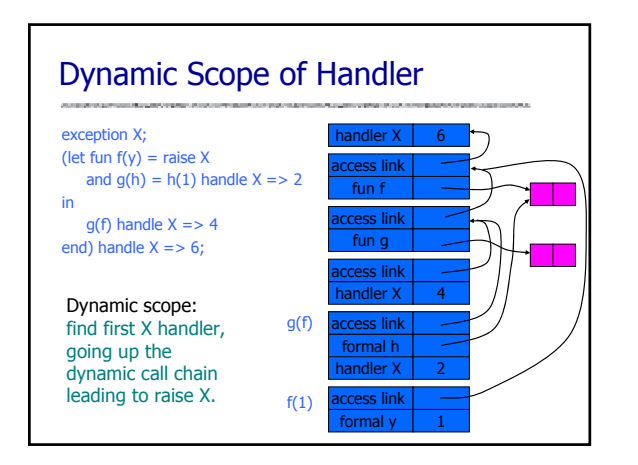

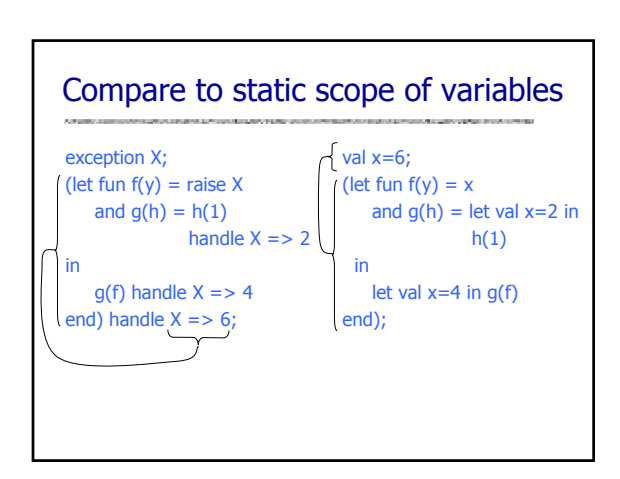

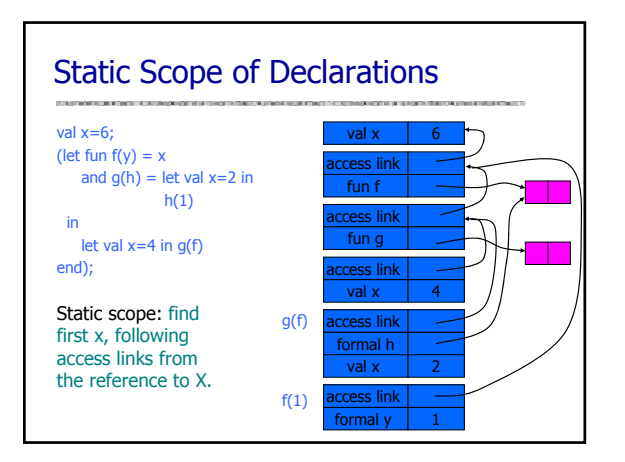

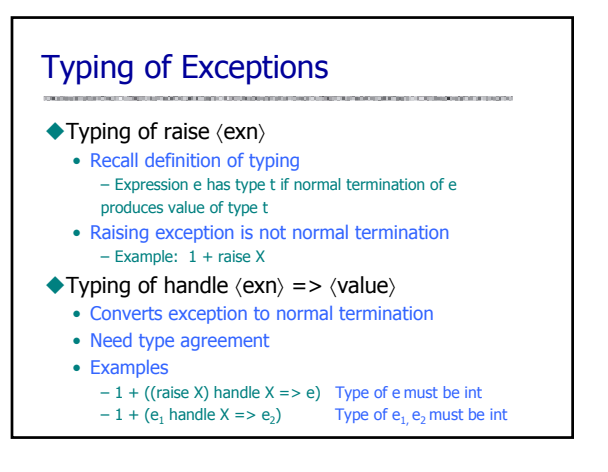

#### Exceptions and Resource Allocation exception X; (let val  $x = ref [1,2,3]$ in let val  $y = ref [4, 5, 6]$ in … raise X end end); handle  $X = > ...$ ◆ Resources may be allocated between handler and raise May be "garbage" after exception Examples • Memory • Lock on database • Threads • … General problem: no obvious solution

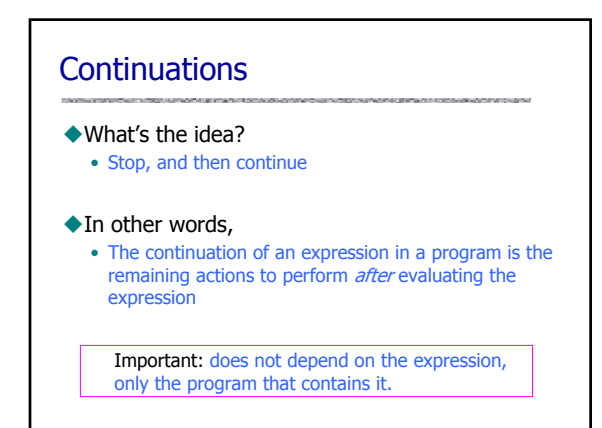

## **Continuations**

#### ◆Idea:

- The continuation of an expression is "the remaining work to be done after evaluating the expression"
- Continuation of  $e$  is a function applied to  $e$
- General programming technique
	- Capture the continuation at some point in a program
	- Use it later: "jump" or "exit" by function call
- ◆**Useful in** 
	- Compiler optimization: make control flow explicit
	- Operating system scheduling, multiprogramming
	- Web site design

## Example of Continuation Concept

#### **Expression**

- $2*x + 3*y + 1/x + 2/y$
- $\blacklozenge$  What is continuation of  $1/x$ ?
- Remaining computation after division

let val before =  $2*x + 3*y$ fun continue(d) = before  $+ d + 2/y$ in continue (1/x) end

# Example: Tail Recursive Factorial

- Standard recursive function  $fact(n) = if n=0 then 1 else n*fact(n-1)$
- Tail recursive  $f(n,k) =$  if n=0 then k else  $f(n-1, n*k)$  $fact(n) = f(n,1)$
- How could we derive this?
	- Transform to continuation-passing form
	- Optimize continuation functions to single integer

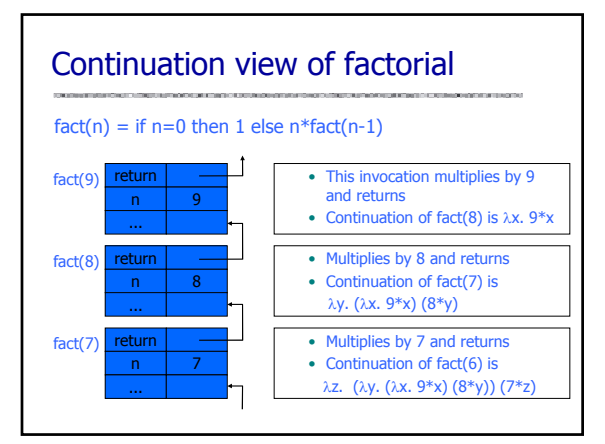

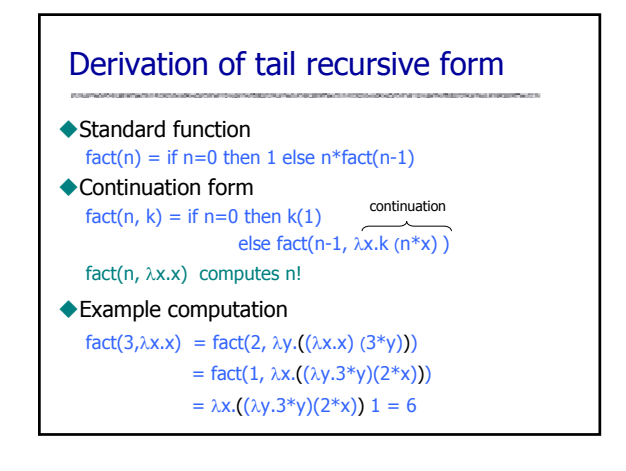

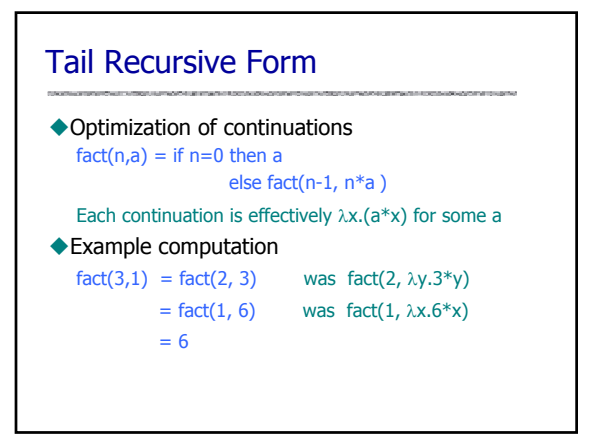

# Other uses for continuations

#### ◆ Explicit control

- Normal termination -- call continuation
- Abnormal termination -- do something else
- ◆ Compilation techniques
	- Call to continuation is functional form of "go to"
	- Continuation-passing style makes control flow explicit

MacQueen: "Callcc is the closest thing to a 'come-from' statement I've ever seen."

## Theme Song: Charlie on the MTA

- ◆ Let me tell you the story Of a man named Charlie On a tragic and fateful day He put ten cents in his pocket, Kissed his wife and family Went to ride on the MTA
- Charlie handed in his dime At the Kendall Square Station<br>And he changed for Jamaica Plain When he got there the conductor told him, "One more nickel." Charlie could not get off that train.
- ◆ Chorus:

Did he ever return, No he never returned And his fate is still unlearn'd He may ride forever 'neath the streets of Boston He's the man who never returned.

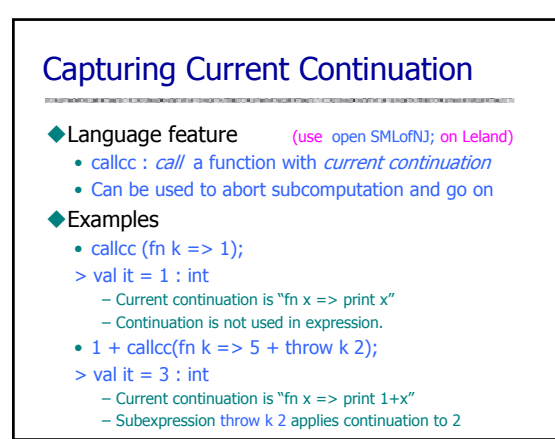

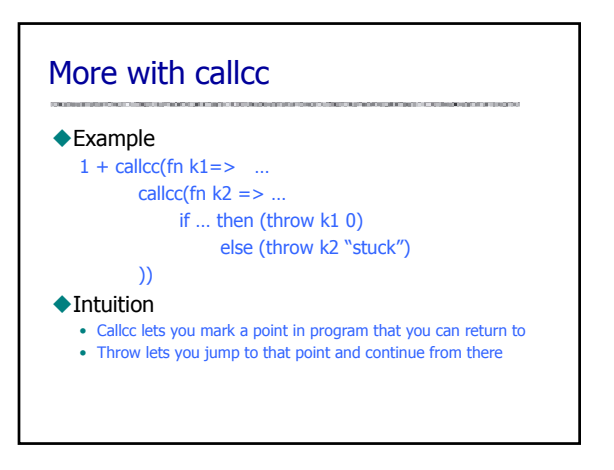

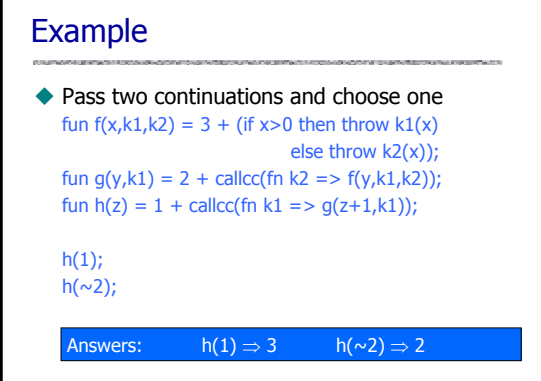

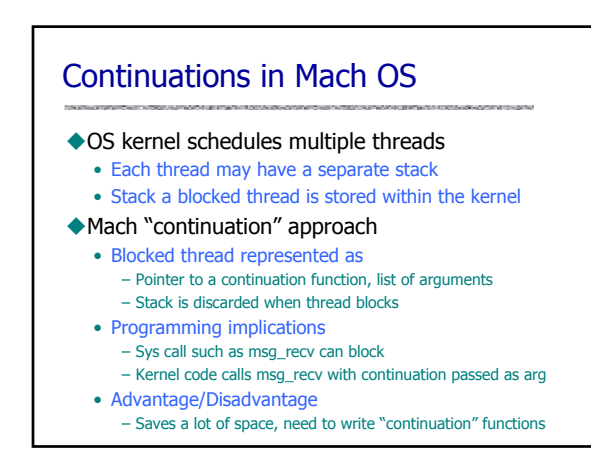

## Web Applications and Services

Web applications, Web Services, MOM and SOA services

- Handle long running workflows
- Workflow may take 1 year to complete
- Progress of subtasks is asynchronous
- $\triangle$  Sequential programming is simpler than asynchronous
- Continuations provide
	- An easy way to suspend workflow execution at a wait state
	- Thread of control can be resumed when the next message/event occurs, maybe some long time ahead

Current Java Community effort to support continuations in JVM

## Sample projects

- ◆ Cocoon continuations for web-based workflows
- ◆ Seaside continuations for web apps
- RIFE continuations for web apps
- ◆Borges Ruby port of Seaside ideas
- Modal Web Server Example Uses Scheme to build a simple continuation based web server as an example

Reference: http://docs.codehaus.org/display/continuation/Home

## Continuations in compilation

SML continuation-based compiler [Appel, Steele]

- 1) Lexical analysis, parsing, type checking
- 2) Translation to λ-calculus form
- 3) Conversion to continuation-passing style (CPS)
- 4) Optimization of CPS
- 5) Closure conversion eliminate free variables
- 6) Elimination of nested scopes
- 7) Register spilling no expression with >n free vars
- 8) Generation of target assembly language program
- 9) Assembly to produce target-machine program

# Coroutines (this is complicated...) datatype tree = leaf of int | node of tree\*tree; datatype coA = A of (int\* coB) cont (\* searchA wants int and B-cont\*) and coB = B of coA cont; (\* searchB wants an A-continuation \*) fun resumeA(x, A k) = callcc(fn k' => throw k (x, B k')); fun resumeB( B k) = callcc(fn k' => throw k (A k')); exception DISAGREE; exception DONE; fun searchA(leaf(x),(y, other:  $\cos$ )) = if x=y then resumeB(other) else raise DISAGREE | searchA(node(t1,t2), other) = searchA(t2, searchA(t1, other)); fun searchB(leaf(x), other :  $coA$ ) = resumeA(x,other) | searchB(node(t1,t2), other) = searchB(t2, searchB(t1, other)); fun startB(t: tree) = callcc(fn k => (searchB(t, A k); raise DONE)); fun compare(t1,t2) = searchA(t1, startB(t2));

## **Summary**

#### Structured Programming

- Go to considered harmful
- **Exceptions** 
	- "structured" jumps that may return a value
	- dynamic scoping of exception handler
- ◆ Continuations
	- Function representing the rest of the program
	- Generalized form of tail recursion
	- Used in Lisp and ML compilation, some OS projects, web application development, …